## How to set display parameters from datasheet

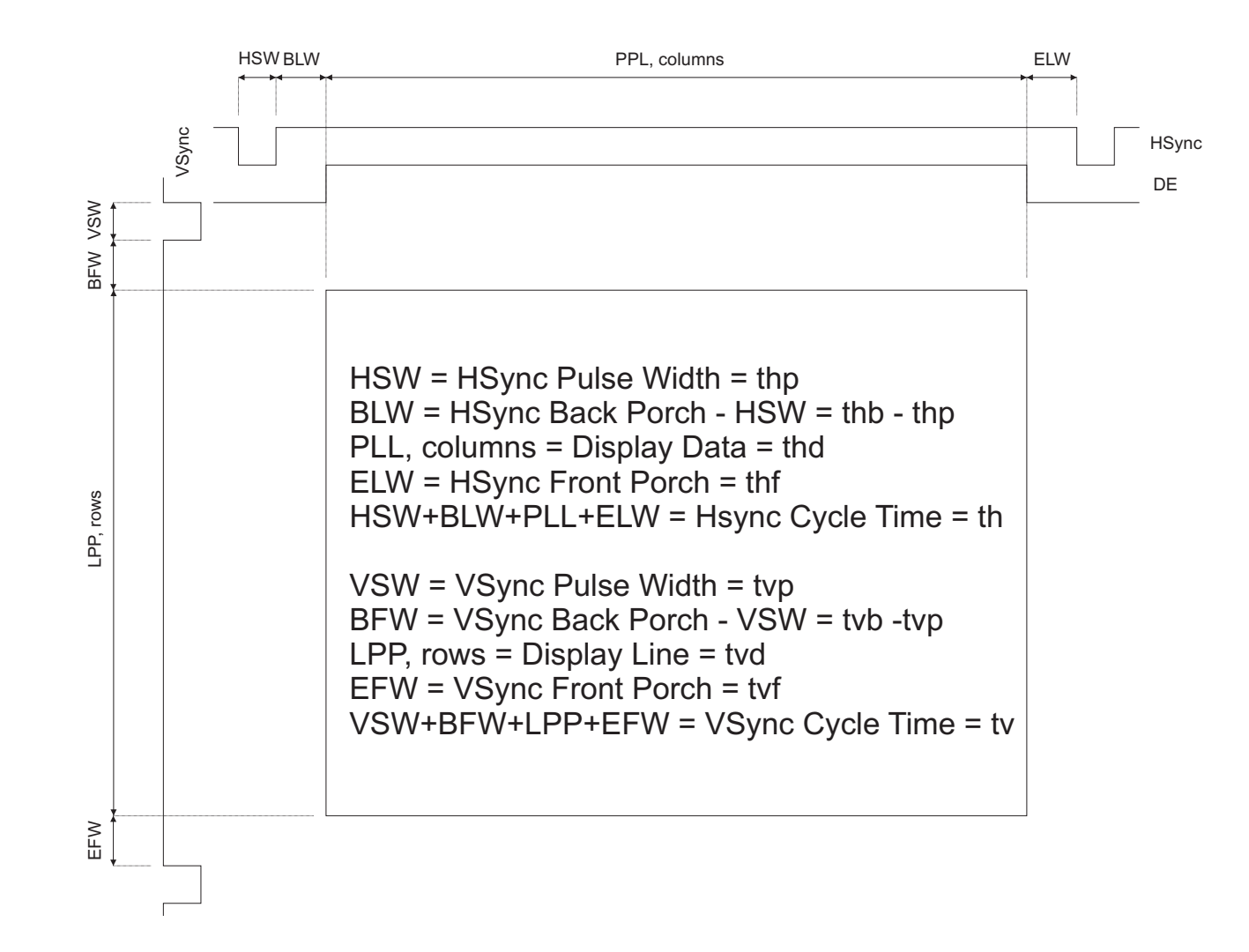

Read timing information from datasheet and set parameters as shown above. The settings for DE mode are the same as for Hsync/Vsync mode. Do not set HSW or VSW to 0, this has unpredictable results. Do not connect HSync/Vsync and DE at the same time, use only one method.